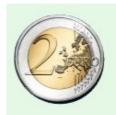

The secrets about How-to convert all you content into cash with Adsense

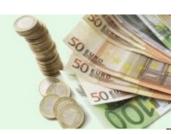

# Introduction to the free google adsense money making miracle

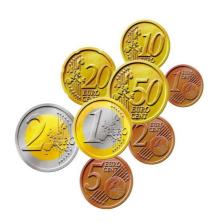

# 'Learn the basic of How-to convert all you content into cash'

This e-book is free for you, and you can also give it away \*\*. But it is not allowed to change text and links in this e-book.

Version 1.56

Wish you the best

MyLuckyMedia.com

\*\* only allowed to give away trough link from your website to <a href="http://contenttocash.myluckymedia.com/">http://contenttocash.myluckymedia.com/</a>

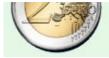

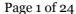

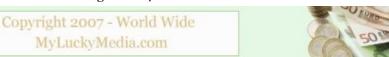

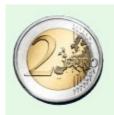

The secrets about How-to convert all you content into cash with Adsense

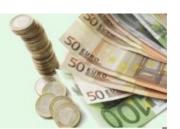

#### E-book content

| Description                                            | Page |
|--------------------------------------------------------|------|
| Using Other Peoples Info To Increase Your Adsense Cash | 3    |
| 5 Ways To Improve Your Adsense Earnings                | 5    |
| How To Avoid Getting Your Adsense Account Terminated   | 7    |
| Don't Get Caught With Google Adsense Click Fraud       | 9    |
| Google Adsense - The Easiest Money To Make Online?     | 11   |
| The Basics On How TO Start Making Money With Adsense   | 13   |
| 2 Surefire Ways To Maximize Your Adsense Earnings      | 15   |
| Monetizing Your Website With Adsense Is Profitable!    | 17   |
| 3 Reasons Why Adsense Is Essential For Content Sites   | 19   |
| Who Else Wants To Make Money With Adsense?             | 21   |
| Resources                                              | 23   |

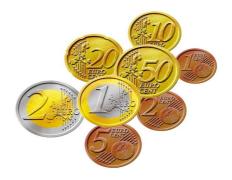

Visit Myluckymedia.com sign up and get free e-books, free news, free software and more

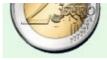

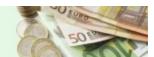

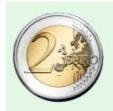

The secrets about How-to convert all you content into cash with Adsense

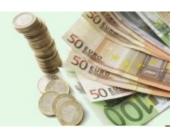

#### **Using Other Peoples Info To Increase Your Adsense Cash**

<u>Adsense</u> is really making a huge impact on the affiliate marketing industry nowadays. Because of this, weak affiliate merchants have the tendency to die faster than ever and ad networks will be going to lose their customers quickly.

If you are in a losing rather than winning in the affiliate program you are currently into, maybe it is about time to consider going into the Adsense marketing and start earning some real cash.

Google is readily providing well written and highly relevant ads that are closely chosen to match the content on your pages. You do not have to look for them yourselves as the search engine will be the doing the searching for you from other people's source.

You do not have to spend time in choosing different kind of ads for different pages. And no codes to mess around for different affiliate programs.

You will be able to concentrate on providing good and quality content, as the search engines will be the ones finding the best ads in which to put your pages on.

You are still allowed to add <u>Adsense</u> ads even if you already have affiliate links on your site. It is prohibited, however, to imitate the look and feel of the Google ads for your affiliate links.

You can filter up to 200 URLs. That gives you a chance to block ads for the sites that do not meet your guidelines. You can also block competitors. Though it is unavoidable that <u>Adsense</u> may be competing for some space on web sites that all other revenues are sharing.

Owners of small sites are allowed to plug a bit of a code into their sites and instantly have relevant text ads that appeal to your visitors appear instantly into your pages. If you own many sites, you only need to apply once. It makes up for having to apply to many affiliate programs.

The only way to know how much you are already earning is to try and see. If you want out, all you have to do is remove the code from your site.

The payment rates can vary extremely. The payment you will be receiving per click depends on how much advertisers are paying per click to advertise with the use of the AdWords. Advertisers can pay as little as 5 cents and as high as \$10-12, sometimes even more than that too. You are earning a share of that money generated.

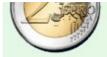

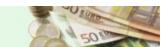

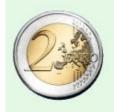

The secrets about How-to convert all you content into cash with Adsense

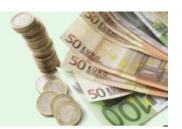

If your results remain stagnant, it can help if you try and build simple and uncluttered pages so that the ads can catch the visitor's eyes more. It sometimes pay to differ from the usual things that people are doing already. It is also a refreshing sight for your visitor once they see something different for a change.

Publishers also have the option of choosing to have their ads displayed only on a certain site or sites. It is also allowed to have them displayed on a large network of sites. The choice would be depending on what you think will work best for your advantage.

To get an idea if some <u>Adsense</u> ads you see on the search engines has your pages, try to find web pages that have similar material to the <u>content you are planning to create</u> and look up their Adsense ads.

It is important to note that you cannot choose certain topics only. If you do this, search engines will not place <u>Adsense</u> ads on your site and you will be missing out a great opportunity in making hundreds and even thousands of dollars cash.

It is still wise to look at other people's information and format your <u>Adsense</u> there. Just think about it as doing yourself a favor by not having to work too hard to know what content to have.

Topic to be avoided includes gambling, firearms, ammunition, tobacco or drugs. If you are being offered more cash in exchange of doing Adsense with these kinds, it is just like signing your own termination paper.

With all the information that people need in your hands already, all you have to do is turn them as your profits. It all boils down to a gain and gain situation both for the <u>content site owners</u> and the webmasters or publishers.

Make other people's matter your own and starting earning some extra cash.

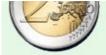

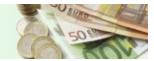

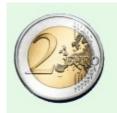

The secrets about How-to convert all you content into cash with Adsense

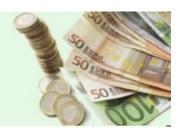

#### **5 Ways To Improve Your Adsense Earnings**

If webmasters want to monetize their websites, the great way to do it is through <u>Adsense</u>. There are lots of webmasters struggling hard to earn some good money a day through their sites. But then some of the "geniuses" of them are enjoying hundreds of dollars a day from Adsense ads on their websites. What makes these webmasters different from the other kind is that they are different and they think out of the box.

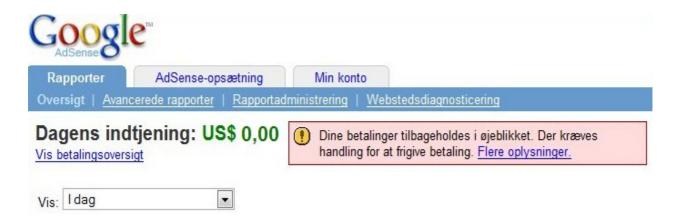

The ones who have been there and done it have quite some useful tips to help those who would want to venture into this field. Some of these tips have boosted quite a lot of earnings in the past and is continuously doing so.

Here are some 5 proven ways on how best to improve your Adsense earnings.

- 1. Concentrating on one format of Adsense ad. The one format that worked well for the majority is the Large Rectangle (336X280). This same format have the tendency to result in higher CTR, or the click-through rates. Why choose this format out of the many you can use? Basically because the ads will look like normal web links, and people, being used to clicking on them, click these types of links. They may or may not know they are clicking on your Adsense but as long as there are clicks, then it will all be for your advantage.
- 2. Create a custom palette for your ads. Choose a color that will go well with the background of your site. If your site has a white background, try to use white as the color of your ad border and background. The idea to patterning the colors is to make the <u>Adsense look like it is part of the web pages</u>. Again, This will result to more clicks from people visiting your site.

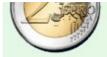

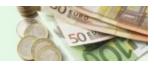

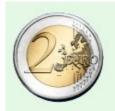

The secrets about How-to convert all you content into cash with Adsense

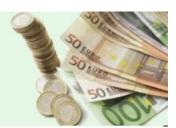

- 3. Remove the Adsense from the bottom pages of your site and put them at the top. Do not try to hide your Adsense. Put them in the place where people can see them quickly. You will be amazed how the difference between Adsense locations can make when you see your earnings.
- 4. Maintain links to relevant websites. If you think some sites are better off than the others, put your ads there and try to maintaining and managing them. If there is already lots of Adsense put into that certain site, put yours on top of all of them. That way visitor will see your ads first upon browsing into that site.
- 5. Try to <u>automate the insertion of your Adsense code into the webpages</u> using SSI (or server side included). Ask your web administrator if your server supports SSI or not. How do you do it? Just save your Adsense code in a text file, save it as "adsense text", and upload it to the root directory of the web server. Then using SSI, call the code on other pages. This tip is a time saver especially for those who are using <u>automatic page generators</u> to generate pages on their website.

These are some of the tips that have worked well for some who want to generate hundreds and even thousands on their websites. It is important to know though that ads are displayed because it fits the interest of the people viewing them. So focusing on a specific topic should be your primary purpose because the displays will be especially targeted on a topic that persons will be viewing already.

Note also that there are many other Adsense sharing the same topic as you. It is best to think of making a good ad that will be somewhat different and unique than the ones already done. Every clickthrough that visitors make is a point for you so make every click count by making your Adsense something that people will definitely click on.

Tips given by those who have boosted their earnings are just guidelines they want to share with others. If they have somehow worked wonders to some, maybe it can work wonders for you too. Try them out into your ads and see the result it will bring.

If others have done it, there is nothing wrong trying it out for yourself.

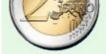

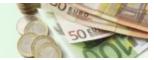

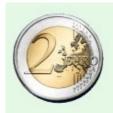

The secrets about How-to convert all you content into cash with Adsense

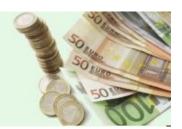

#### **How To Avoid Getting Your Adsense Account Terminated**

Google, being the undisputable leader in search engines from then until now, is placing a high importance on the quality and relevancy of its search engines. Most especially now that the company is public property. In order to keep the shareholders and users of its engines happy, the quality of the returned results are given extreme importance.

For this same reason, doing the wrong things in the <u>Adsense</u> and other forms of advertisements, whether intentionally or unintentionally, will result in a severe penalty, may get you banned and even have your account terminated. Nothing like a good action taken to keep wrongdoers from doing the same things over again.

So for those who are thinking of getting a career in Adsense, do not just think of the strategies you will be using to generate more earnings. Consider some things first before you actually get involved.

Hidden texts. Filling your advertisement page with texts to small to read, has the same color as the background and using css for the sole purpose of loading them with rich <u>keywords</u> content and copy will earn you a penalty award that is given to those who are hiding links.

Page cloaking. There is a common practice of using browser or bot sniffers to serve the bots of a different page other than the page your visitors will see. Loading a page with a bot that a human user will never see is a definite no-no. This is tricking them to click on something that you want but they may not want to go to.

Multiple submissions. Submitting multiple copies of your domain and pages is another thing to stay away from. For example, trying to submit a URL of an <u>Adsense</u> as two separate URL's is the same as inviting trouble and even termination. Likewise, this is a reason to avoid auto submitters for those who are receiving submissions. Better check first if your domain is submitted already an a certain search engine before you try to submit to it again. If you see it there, then move on. No point contemplating whether to try and submit there again.

Link farms. Be wary of who and what are you linking your Adsense to. The search engines know that you cannot control your links in. But you can certainly control what you link to. Link farming has always been a rotten apple in the eyes of search engines, especially Google. That is reason enough to try and avoid them. Having a link higher than 100 on a single page will classify you as a link farm so try and not to make them higher than that.

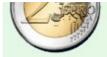

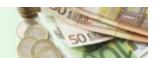

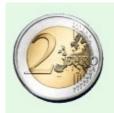

The secrets about How-to convert all you content into cash with Adsense

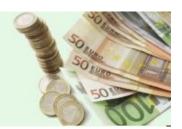

Page rank for sale. If you have been online for quite some time, you will notice that there are some sites selling their PR links or trading them with other sites. If you are doing this, expect a ban anytime in the future. It is okay to sell ads or gain the link. But doing it on direct advertisement of your page rank is a way to get on search engines bad side.

Doorways. This is similar to cloaking pages. The common practice of a page loaded with choice keyword ads aimed at redirecting visitors to another "user-friendly" page is a big issue among search engines. There are many seo firms offering this kind of services. Now that you know what they actually are, try to avoid them at all costs.

Multiple domains having the same content. In case you are not aware of it, search engines look at domains IP's, registry dates and many others. Having multiple domains having the same exact content is not something you can hide from them. The same goes with content multiplied many times on separate pages, sub domains and forwarding multiple domains to the same content.

Many of the above techniques apply to most search engines and is not entirely for Google only. By having a mind set that you are building your <u>Adsense</u> together with your pages for the human users and not for bots, you can be assured of the great things for your ads and sites.

Not to mention avoiding the wrath of the search engines and getting your Adsense and site account terminated altogether.

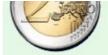

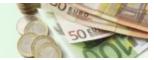

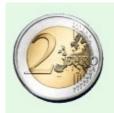

The secrets about How-to convert all you content into cash with Adsense

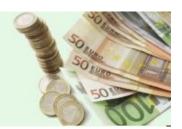

#### Don't Get Caught With Google Adsense Click Fraud

Many web site owners are getting their Google Adsense account terminated when they have done nothing wrong to deserve the punishment. Considering the money that they are getting from Adsense, they would certainly want to get back into it.

Considering the money to be made with Adsense, it is no wonder that they would want to get back into it.

It is that same consideration why the Google Adsense click fraud is thought of and why many people are getting into it.

Click fraud is the act of clicking on ads for the purpose of costing the advertiser money. It is simply the same as paying out cash for false leads. Many people website owners are aware of this fraud and are sharing the same sentiment that this is the one big problem that Adsense is facing.

How do you prevent being involved in this fraud?

Majority of web hosts are offering access logs. Once this is offered to you, it is necessary that you hand it over to Google as well. This allows them to look for any suspicious activity on your site. Problems like this are very serious and giving it to them is saying that you would want to help them in any way you can in solving the problem.

It can also help if you have a click monitoring software. If you do not have one yet, you should try and get one. There is absolutely no major factor preventing you from having one because most of this software is free

As usual, all the information you have received should be turned over to Google. This is showing Google that you too are fighting against click frauds and is in no way a part of it.

Study your server logs and watch for any activity that seems suspicious. Report anything that you may find odd, may it big or small thing.

You may want to consider disabling ads for your own IP address and local geographic area. This will certainly prevent accidents and will not make Google mistake another user as you. You can do through a htaccess file. This will avoid Google mistaking as clicking on your own ads and be kicked out because of it.

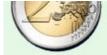

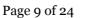

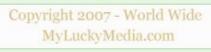

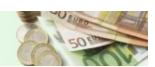

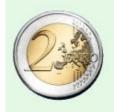

The secrets about How-to convert all you content into cash with Adsense

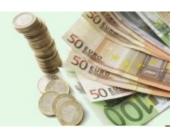

Keep your Adsense off on pop ups and pop unders. Your ads should not be displayed on content sites that promote illegal activity or tampering of the legal rights of other people or business. Included in this are the content that is considered adult and gambling ones. If you think that you may be breaking this rule, immediately remove your content or Adsense from the web page.

Be truthful and confess up to Google about times when you might have clicked on your own as, whether accidentally or intentionally. Or the times when you have done something that is against the Terms of Service that they are implementing. Be honest about anything that you may have done that is wrong. Confessing is way better than Google learning about it eventually. It would mean eventual termination and no getting back what you have worked so hard for.

Do not tell your family or friends about Adsense on your website. Chances are they may start clicking on them to help you make money without you knowing it. They may be doing more harm to you than help by trying it in the first place.

If ever someone you know chanced upon your Adsense, make sure they understand that they cannot click on your ads under any circumstances. It would be wise to brief them on important things about Adsense and what not to do with them.

Most pay per click networks have different measures in hand to protect website owners against click frauds. Other search engines can track more than 50 data points, IP address, browser's information, user's session info and pattern recognition. They also have "systems" available that detects fraud. Not to mention the specialized teams monitoring how things are going and helping advertisers stop click frauds.

Google offers suggestion on how to avoid click fraud. Using "negative <u>keywords</u>" can be used to keep your Adsense showing on products and services that are in no way related to yours. Adding tracking URLs to your links so you can track the <u>traffic</u> coming from Google.

Do not be caught in the Google click fraud. Be aware and be wary.

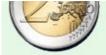

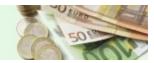

#### Thank You for previewing this eBook

You can read the full version of this eBook in different formats:

- HTML (Free /Available to everyone)
- PDF / TXT (Available to V.I.P. members. Free Standard members can access up to 5 PDF/TXT eBooks per month each month)
- > Epub & Mobipocket (Exclusive to V.I.P. members)

To download this full book, simply select the format you desire below

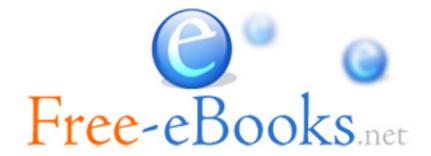